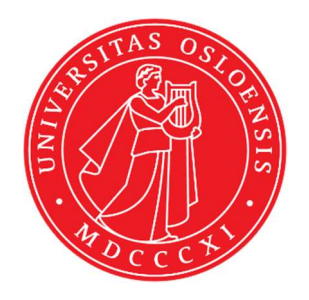

# KJM 9250

## AVI-600 MHz HSQC, HMBC and H2BC Experiments

Version 7.3

# Topspin 1.3 Windows XP AVI600

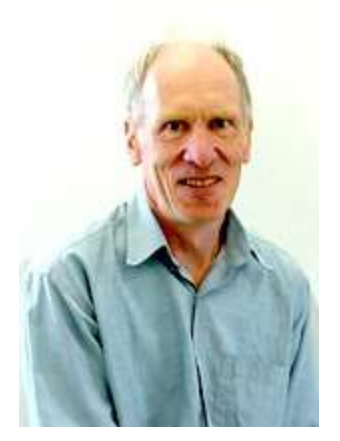

© Professor Emeritus Alistair Lawrence Wilkins, University of Waikato, New Zealand. January 2020

### AVI-600 MHz HSQC, HMBC and H2BC Experiments

#### 1.0 Introduction

<sup>1</sup>H detected aw coded **HSQC, HMBC** and **H2BC** parameter sets are set up with 1K or 2K acquired <sup>1</sup>H points and 128 to 256 <sup>13</sup>C increments.

 ${}^{1}$ H and  ${}^{13}$ C spectral windows and their mid points should be determined before setting up HSQC, HMBC or H2BC experiments.

#### 1.1 Processing

`

HSQC experiments are phase sensitive experiments. These spectra should be phased before using the **abs1** and **abs2** commands. Low level  $\frac{2}{J}$  correlations may occasionally be observed in HSQC spectra.

HMBC experiments are absolute value experiments. Phasing is not required

H2BC experiments are acquired in phase sensitive mode and transformed to afford an absolute value spectrum using the xfb and xf2m commands.

### 2.0 Experiments and Parameter Sets

The following <sup>1</sup>H detected HSQC, HMBC and H2BC experiments and parameter sets have been set up on the AVI-600 MHz spectrometer.

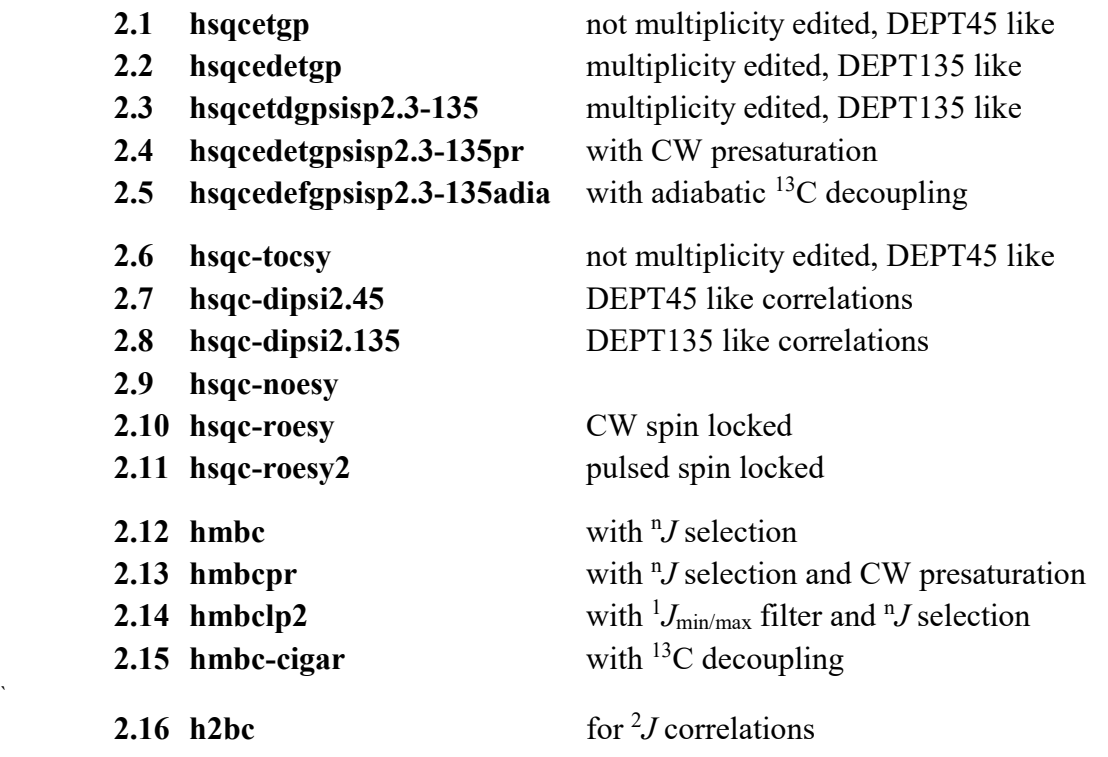

#### 2.1 HSQCETGP

Parameter set: awhsqcetgp (+ getprosol) Pulse programme: hsqcetgp

Type eda (enter) and enter SW  $(^1H)$  and SW  $(^{13}C)$  in ppm. Enter  $O1P = {}^{1}H$  spectral window midpoint in ppm. Enter  $O2P = {}^{13}C$  spectral window midpoint in ppm.  $TD(F2) = 1K$  or 2K,  $TD(F1) = 128-256$  (your choice).

 $NS = 4, 8, 16$  (multiple of 4 or 8 recommended),  $DS = 8$  or 16.  $D1$  = repetition delay = 1.5 sec or other time of your choice. CNST2 =  $\frac{1}{J}$  coupling constant = 145 Hz or other value of your choice (eg: 125-160 Hz).

Type ased (enter) and review parameters used in the job. Check gradients are OK.

Set receiver gain using RGA (Important!).

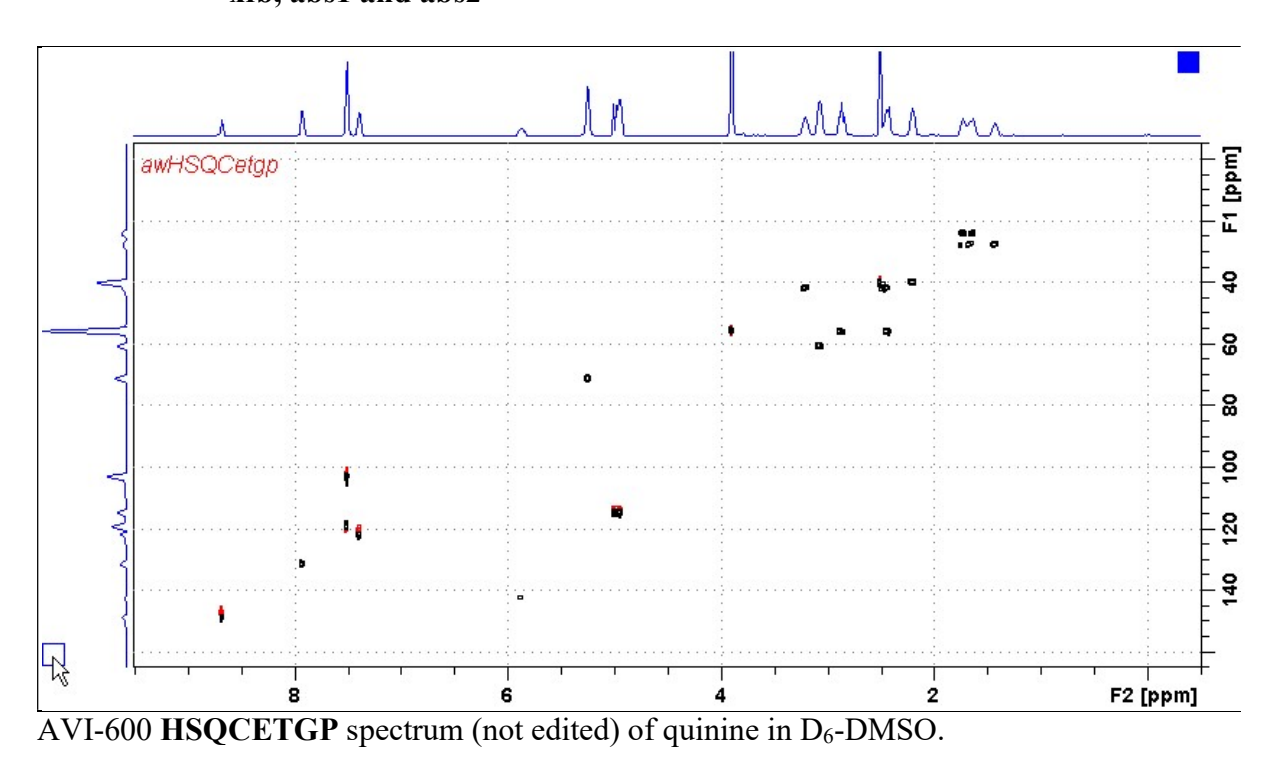

#### 2.2 HSQCEDETGP

.

Parameter set: awhsqcedetgp-135 (+ getprosol) Pulse programme: awhsqcedetgp-135 d21 is automatically calculated from cnst2

Type eda (enter) and enter SW  $(^1H)$  and SW  $(^{13}C)$  in ppm. Enter  $O1P = {}^{1}H$  spectral window midpoint in ppm. Enter  $O2P = {}^{13}C$  spectral window midpoint in ppm.  $TD(F2) = 1K$  or  $2K$ ,  $vTD(F1) = 128-256$  (your choice).

 $NS = 4, 8, 16$  (multiple of 4 or 8 recommended),  $DS = 8$  or 16.  $D1$  = repetition delay = 1.5 sec or other time of your choice. CNST2 =  $\frac{1}{J}$  coupling constant = 145 Hz or other value of your choice (eg: 125-160 Hz).

Type ased (enter) and review parameters used in the job. Check gradients are OK.

Set receiver gain using RGA (Important!).

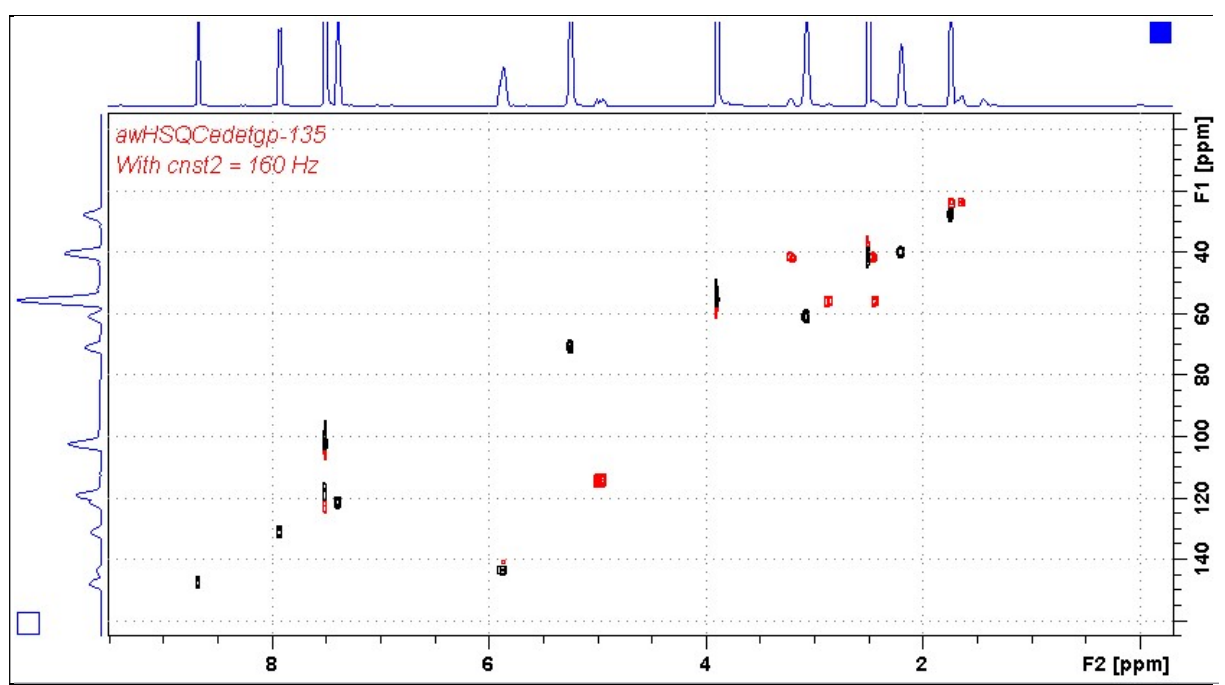

 $AVI-600$  HSQCEDETGP spectrum (DEPT135-like) of quinine in  $D_6$ -DMSO plotted with CH and CH<sub>3</sub> positive (black) and CH<sub>2</sub> negative (red).

#### 2.3 HSQCEDETGPSISP2.3-135

parameter set: awhsqcedetgpsisp2.3-135 (+ getprosol) fast load: awhsqc135 (+ getprosol) pulse programme: awhsqcedetgpsisp2.3-135 d21 and d24 are automatically calculated from cnst2

Type eda (enter) and enter SW  $(^1H)$  and SW  $(^{13}C)$  in ppm. Enter  $O1P = {}^{1}H$  spectral window midpoint in ppm. Enter  $O2P = {}^{13}C$  spectral window midpoint in ppm.  $TD(F2) = 1K$  or 2K,  $TD(F1) = 128-256$  (your choice).

 $NS = 4, 8, 16$  (multiple of 4 or 8 recommended),  $DS = 8$  or 16.  $D1$  = repetition delay = 1.5 sec or other time of your choice. CNST2 =  $\frac{1}{J}$  coupling constant = 145 Hz or other value of your choice (eg: 125-160 Hz).

Type ased (enter) and review parameters used in the job. Check gradients and shaped pulses are OK.

Set receiver gain using RGA (Important!).

Process with:  $SI(F2) = SI(F1) = 1K$  or 2K  $WDW(F1) = WDW(F2) = OSINE$  $SSB(F2) = SSB(F1) = 2$ xfb, abs1 and abs2

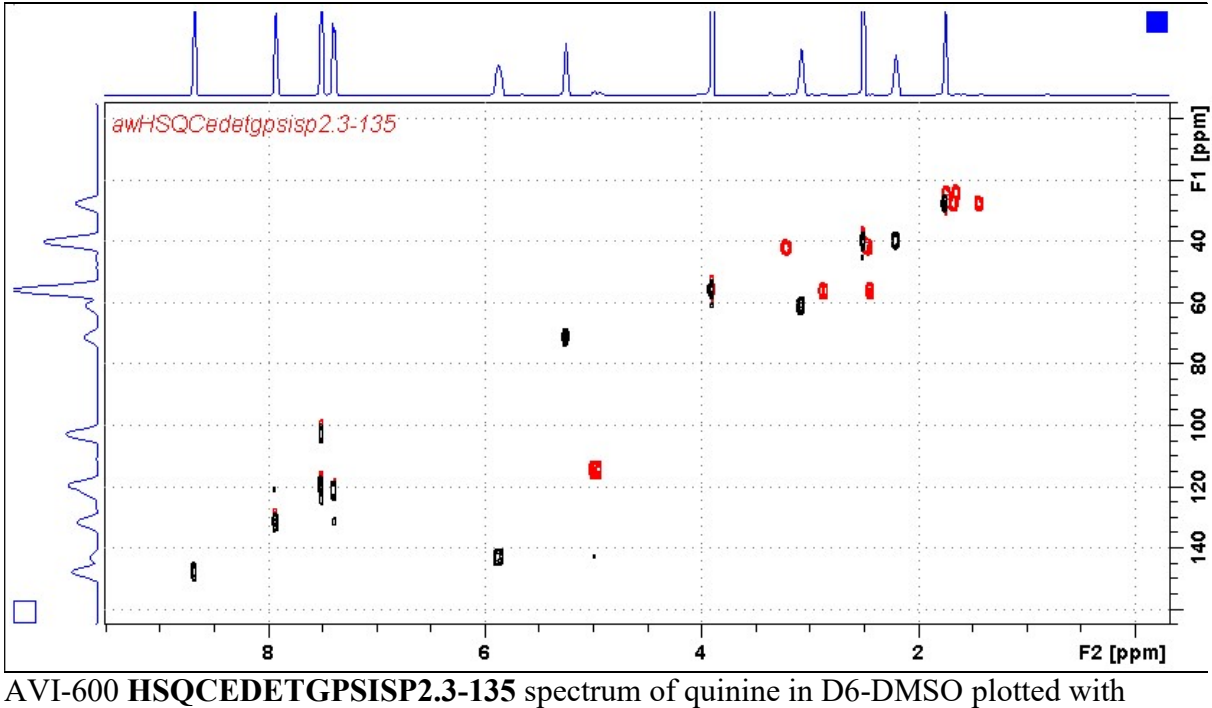

CH and CH<sub>3</sub> correlations positive (black) and  $CH<sub>2</sub>$  correlations negative (red).

#### 2.4 HSQCEDETGPSISP2.3-135PR

Parameter set: awhsqcedetgpsisp2.3-135pr (+ getprosol) Fast load: awhsqc135pr (+ getprosol) Pulse programme: awhsqcedetgpsisp2.3-135pr d21 and d24 are automatically calculated from cnst2

Type eda (enter) and enter SW  $(^1H)$  and SW  $(^{13}C)$  in ppm. Enter  $\mathbf{O1} = {}^{1}\mathbf{H}$  frequency to be presaturated during **D1.** Check  $SW =$  spectral window is wide enough. Enter  $O2P = {}^{13}C$  spectral window midpoint in ppm.  $TD(F2) = 1K$  or 2K,  $TD(F1) = 128-256$  (your choice).

 $NS = 4, 8, 16$  (multiple of 4 or 8 recommended),  $DS = 8$  or 16.  $D1$  = repetition delay = 1.5 sec or other time of your choice. PL9 = CW presaturation power level. CNST2 =  $\frac{1}{J}$  coupling constant = 145 Hz or other value of your choice (eg: 125-160 Hz).

Type ased (enter) and review parameters used in the job. Check gradients and shaped pulses are OK.

Set receiver gain using RGA (Important!).

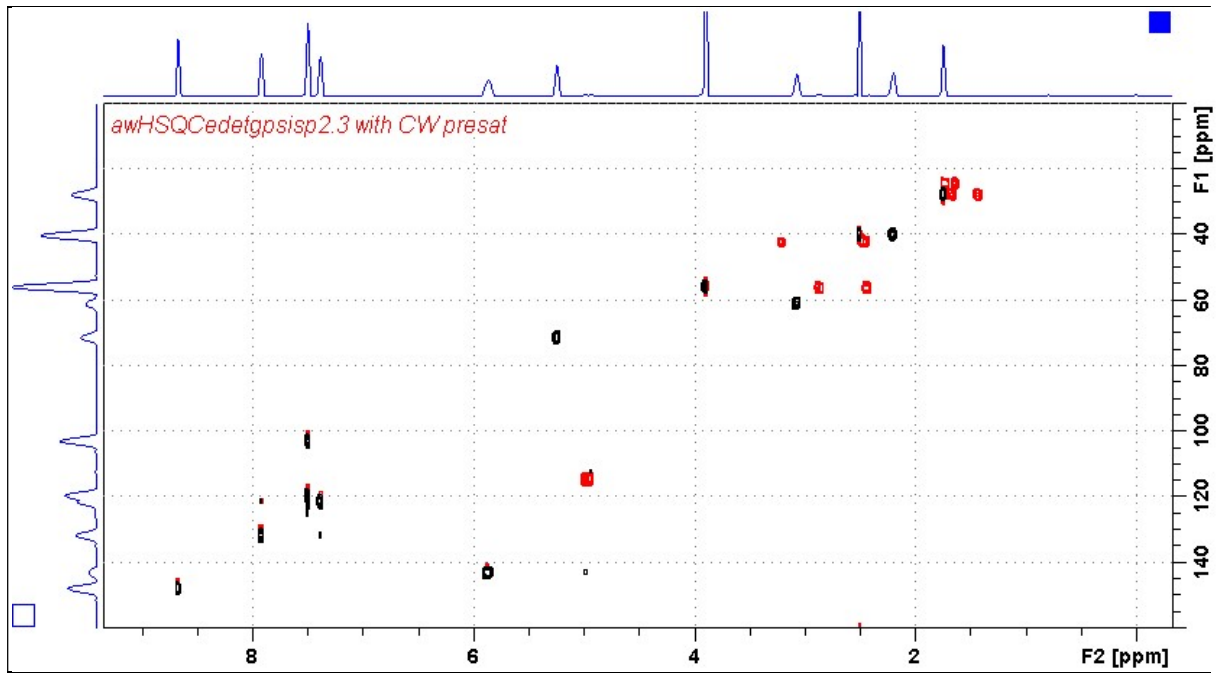

AVI-600 HSQCEDETGPSISP2.3-135PR spectrum of quinine in  $D_6$ -DMSO with CW presaturation of the HOD line. The spectrum is plotted with positive CH and  $CH<sub>3</sub>$  correlations (black) and negative  $CH<sub>2</sub>$  correlations (red).

#### 2.5 HSQCEDETGPSISP2.3-135ADIA

Parameter set: awhsqcedetgpsisp2.3-135adia Pulse programme: awhsqcedetgpsisp2.3-135 d21 and d24 are automatically calculated from cnst2

Type **eda** (enter) and enter SW  $(^1H)$  and SW $(^{13}C)$  in ppm EnterO1P =  ${}^{1}$ H spectral window midpoint in ppm. Enter  $O2P = {}^{13}C$  spectral window midpoint in ppm.  $TD(F2) = 1K$  or 2K,  $TD(F1) = 128 - 256$  (your choice).

 $NS = 4, 8, 16$  (multiple of 4 or 8 recommended),  $DS = 8$  or 16.  $D1$  = repetition delay = 1.5 sec or other time of your choice. CNST2 =  $\frac{1}{J}$  coupling constant = 145 Hz or other value of your choice.

Type ased (enter) and review parameters used in the job. Check CPDPRG2 = bi\_p5m4sp\_4sp.2 for adiabatic <sup>13</sup>C decoupling. Check gradients and shaped pulses are OK.

Set receiver gain using RGA (Important!).

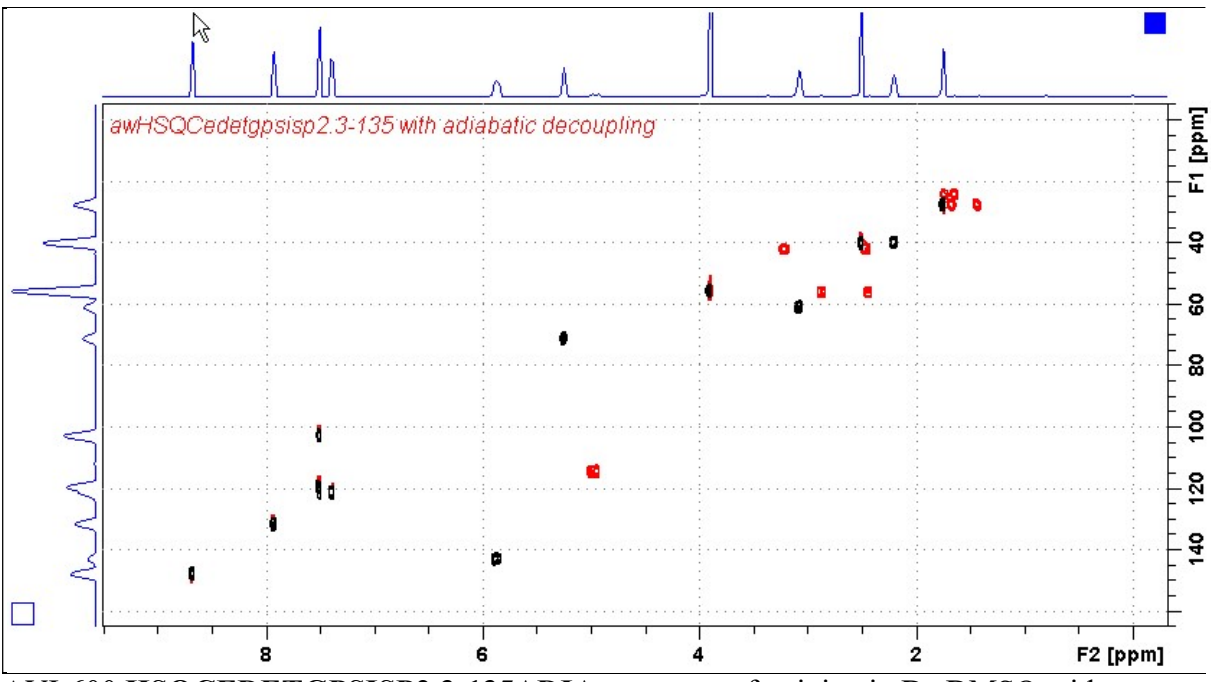

AVI-600 HSQCEDETGPSISP2.3-135ADIA spectrum of quinine in  $D_6$ -DMSO with adiabatic<sup>13</sup>C decoupling. The spectrum is plotted with positive CH and  $CH_3$  correlations (black) and negative  $CH<sub>2</sub>$  correlations (red).

#### 2.6 HSQC-TOCSY

Parameter set: awhsqc-tocsy (+ getprosol) Pulse programme: hsqcetgpml

Type eda (enter) and enter SW  $(^1H)$  and SW  $(^{13}C)$  in ppm. Enter  $O1P = {}^{1}H$  spectral window midpoint in ppm. Enter  $O2P = {}^{13}C$  spectral window midpoint in ppm.  $TD(F2) = 1K$  or 2K,  $TD(F1) = 128-256$  (your choice).

 $NS = 4, 8, 16$  (multiple of 4 or 8 recommended),  $DS = 8$  or 16.  $D1$  = repetition delay = 1.5 sec or other time of your choice.  $D9$  = correlation time = 80 msec or other value of your choice (6-240 msec). CNST2 =  $\frac{1}{J}$  coupling constant = 145 Hz or other value of your choice (eg: 125-160 Hz).

Type ased (enter) and review parameters used in the job. Check gradients are OK.

Set receiver gain using RGA (Important!).

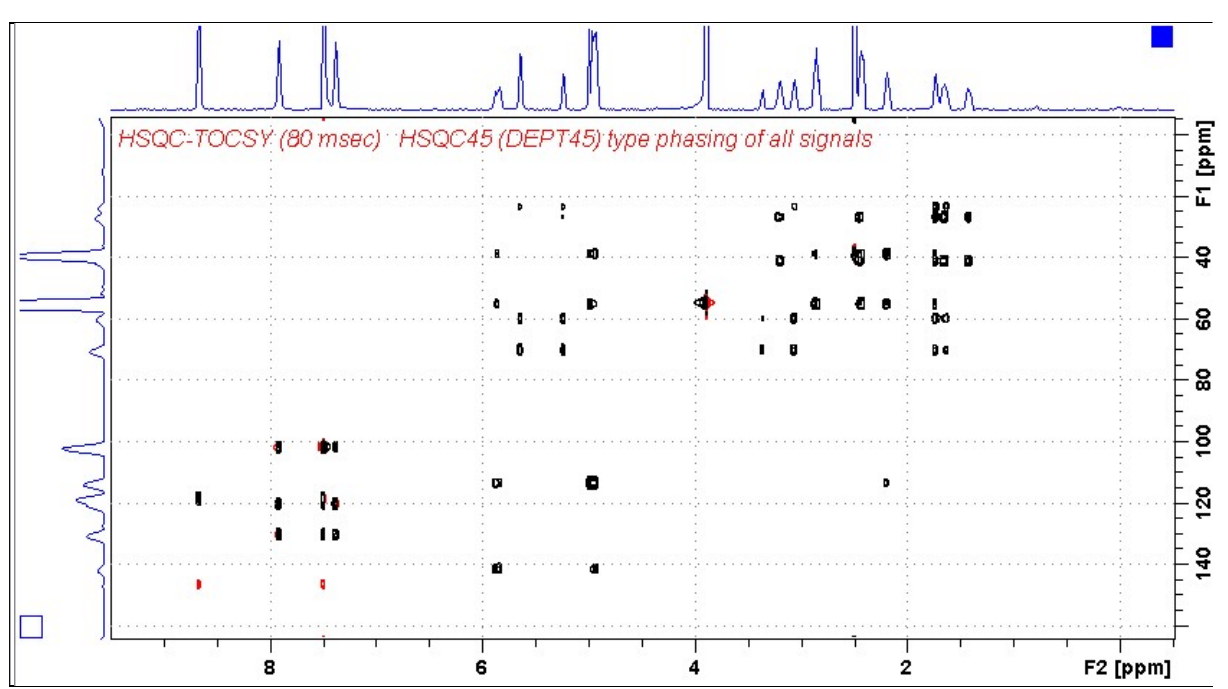

AVI-600 HSQC-TOCSY spectrum of quinine in D6-DMSO. HSQC and correlated TOCSY peaks are positively phased.

#### 2.7 HSQC-DIPSI2.45

Parameter set: awhsqc-dipsi2.45 (+ getprosol) Pulse programme: awhsqcdipsi2.45 With auto calculation of **d24** from cnst2

Type eda (enter) and enter SW  $(^1H)$  and SW  $(^{13}C)$  in ppm. Enter  $O1P = {}^{1}H$  spectral window midpoint in ppm. Enter  $O2P = {}^{13}C$  spectral window midpoint in ppm.  $TD(F2) = 1K$  or 2K,  $TD(F1) = 128-256$  (your choice).

 $NS = 4, 8, 16$  (multiple of 4 or 8 recommended),  $DS = 8$  or 16.  $D1$  = repetition delay = 1.5 sec or other time of your choice.  $D9$  = correlation time = 80 msec or other value of your choice (6-240 msec). CNST2 =  $\frac{1}{J}$  coupling constant = 145 Hz or other value of your choice (eg: 125-160 Hz).

Type ased (enter) and review parameters used in the job. Check gradients and shaped pulses are OK.

Set receiver gain using RGA (Important!).

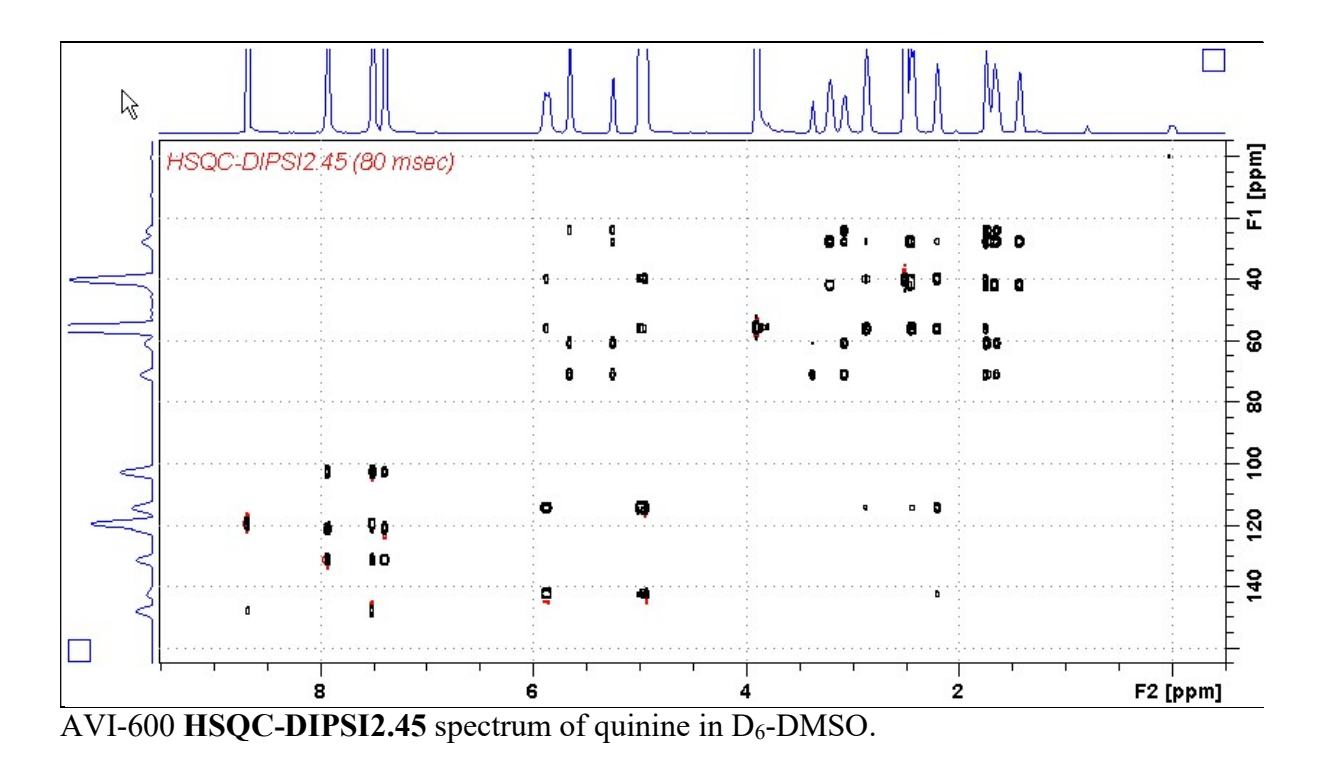

#### 2.8 HSQC-DIPSI2.135

Parameter set: awhsqc-dipsi2.135 (+ getprosol) Pulse programme: awhsqcdipsi2.135 With auto calculation of **d24** from cnst2

Type eda (enter) and enter SW  $(^1H)$  and SW  $(^{13}C)$  in ppm. Enter  $O1P = {}^{1}H$  spectral window midpoint in ppm. Enter  $O2P = {}^{13}C$  spectral window midpoint in ppm.  $TD(F2) = 1K$  or 2K,  $TD(F1) = 128-256$  (your choice).

 $NS = 4, 8, 16$  (multiple of 4 or 8 recommended),  $DS = 8$  or 16.  $D1$  = repetition delay = 1.5 sec or other time of your choice.  $D9$  = correlation time = 80 msec or other value of your choice (6-240 msec). CNST2 =  $\frac{1}{J}$  coupling constant = 145 Hz or other value of your choice (eg: 122-160 Hz).

Type ased (enter) and review parameters used in the job. Check gradients and shaped pulses are OK.

Set receiver gain using RGA (Important!).

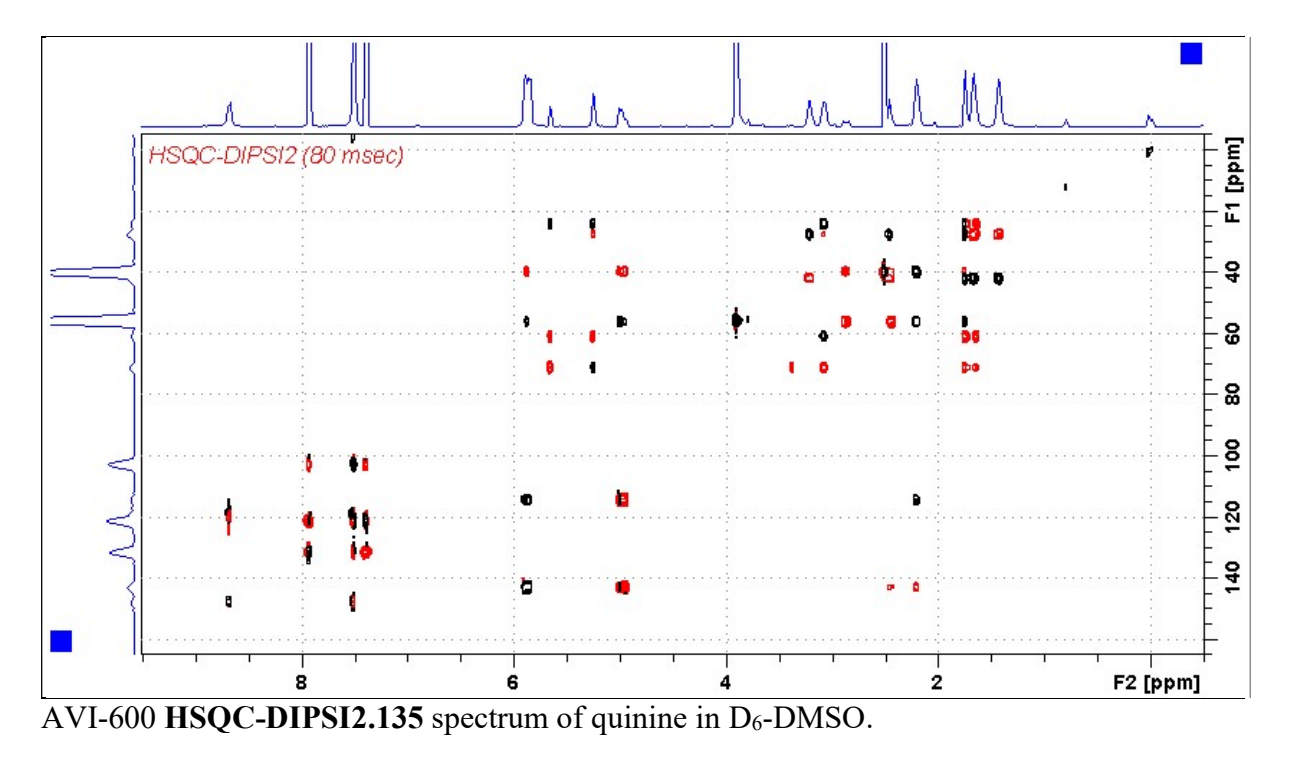

#### 2.9 HSQC-NOESY

Parameter set: awhsqc-noesy (+ getprosol) Pulse programme: hsqcetgpnosp

Type eda (enter) and enter SW  $(^1H)$  and SW  $(^{13}C)$  in ppm. Enter  $O1P = {}^{1}H$  spectral window midpoint in ppm. Enter  $O2P = {}^{13}C$  spectral window midpoint in ppm.  $TD(F2) = 1K$  or 2K,  $TD(F1) = 128-256$  (your choice).

 $NS = 4, 8, 16$  (multiple of 4 or 8 recommended),  $DS = 8$  or 16,  $D1$  = repetition delay = 1.5 sec or other time of your choice.  $D8 = \text{NOESY}$  correlation time = 0.5 sec or other value of your choice (0.3-0.8 sec), CNST2 =  $\frac{1}{J}$  coupling constant = 145 Hz or other value of your choice (eg: 125-160 Hz).

Type ased (enter) and review parameters used in the job. Check gradients and the shaped pulse are OK.

Set receiver gain using RGA (Important!).

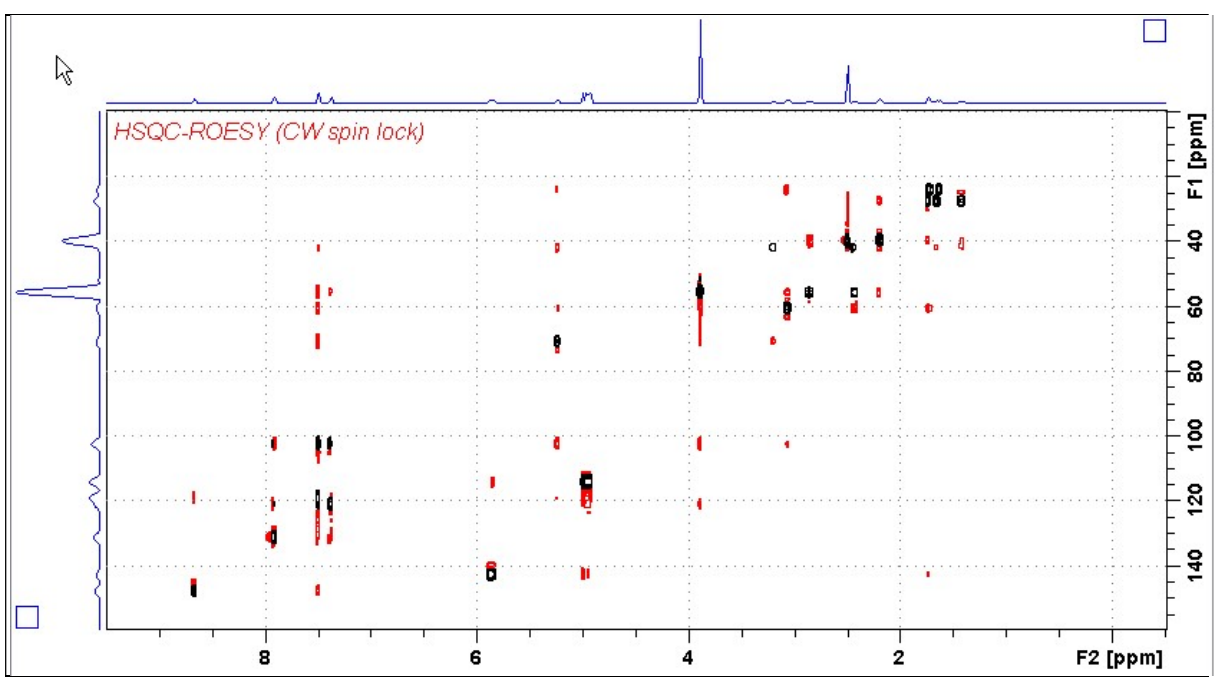

AVI-600 HSQC-NOESY spectrum of quinine in D6-DMSO. HSQC signals (red) are negatively phased. Correlated NOESY signals (black) are positively phased. HSQC signal levels were reduced relative to NOESY signals levels using the edlev command.

#### 2.10 HSQC-ROESY

Parameter set: awhsqc-roesy (+ getprosol) Pulse programme: hsqcetgprosp (with CW spin lock)

Type eda (enter) and enter SW  $(^1H)$  and SW  $(^{13}C)$  in ppm. Enter  $O1P = {}^{1}H$  spectral window midpoint in ppm. Enter  $O2P = {}^{13}C$  spectral window midpoint in ppm.  $TD(F2) = 1K$  or 2K,  $TD(F1) = 128-256$  (your choice).

 $NS = 4, 8, 16$  (multiple of 4 or 8 recommended),  $DS = 8$  or 16.  $D1$  = repetition delay = 1.5 sec or other time of your choice. CNST2 =  $\frac{1}{J}$  coupling constant = 145 Hz or other value of your choice.  $P15 = ROESY$  correlation time 200000 or 250000 usec (= 200 or 250 msec).

Type ased (enter) and review parameters used in the job. Check gradients and shaped pulses are OK.

Set receiver gain using RGA (Important!).

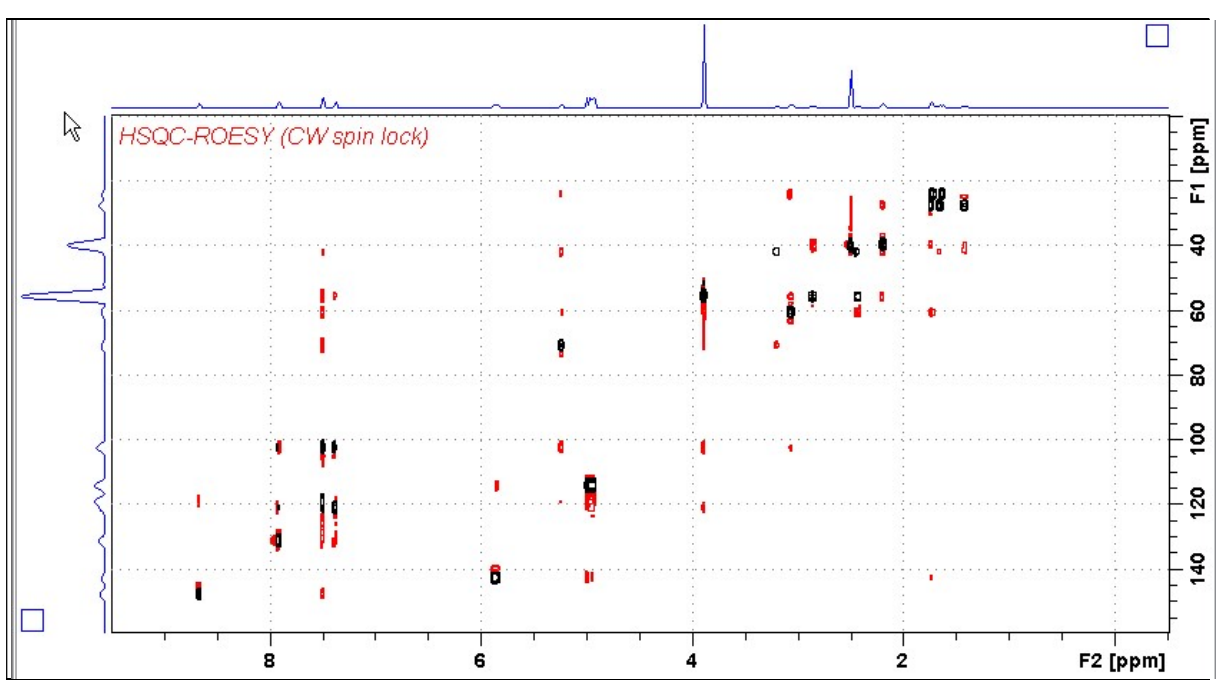

AVI-600 HSQC-ROESY spectrum of quinine in D6-DMSO. HSQC signals (red) are negatively phased. Correlated ROESY signals (black) are positively phased. HSQC signal levels were reduced relative to ROESY signal levels using the edlev command.

#### 2.11 HSQC-ROESY2

Parameter set: awhsqc-roesy2 (+ getprosol) Pulse programme: hsqcetgprosp.2 (with pulsed spin lock)

Type eda (enter) and enter SW  $(^1H)$  and SW  $(^{13}C)$  in ppm. Enter  $O1P = {}^{1}H$  spectral window midpoint in ppm. Enter  $O2P = {}^{13}C$  spectral window midpoint in ppm.  $TD(F2) = 1K$  or 2K,  $TD(F1) = 128-256$  (your choice).

 $NS = 4, 8, 16$  (multiple of 4 or 8 recommended),  $DS = 8$  or 16.  $D1$  = repetition delay = 1.5 sec or other time of your choice. CNST2 =  $\frac{1}{J}$  coupling constant = 145 Hz or other value of your choice  $P15 = ROESY$  correlation time = 200000 or 250000 usec (= 200 or 250 msec).

Type ased (enter) and review parameters used in the job. Check gradients and shaped pulses are OK.

Set receiver gain using RGA (Important!).

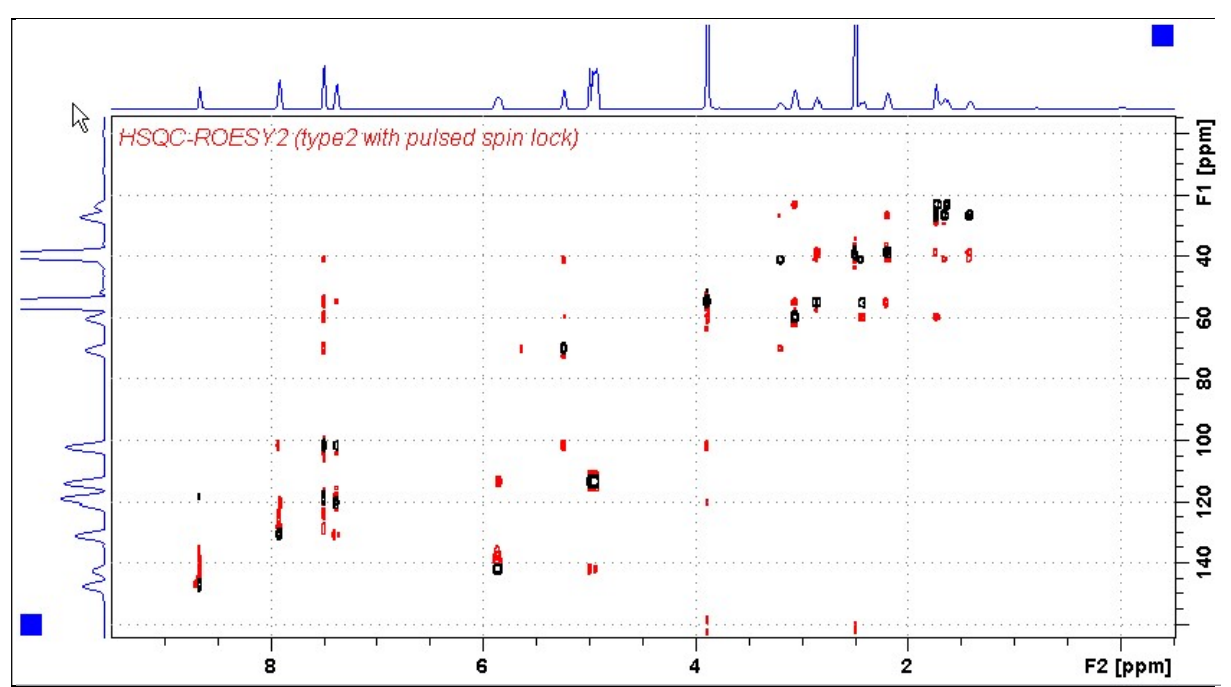

 $AVI-600$  HSOC-ROESY spectrum of quinine in  $D_6$ -DMSO. HSOC signals (red) are negatively phased. Correlated ROESY2 signals (black) are positively phased. HSQC signal levels were reduced relative to ROESY2 signal levels using the edlev command.

#### 2.12 HMBC

Parameter set: awhmbc (+ getprosol) Pulse programme: hmbcgplpndqf

Type eda (enter) and enter SW  $(^1H)$  and SW  $(^{13}C)$  in ppm. Enter  $O1P = {}^{1}H$  spectral window midpoint in ppm. Enter  $O2P = {}^{13}C$  spectral window midpoint in ppm.  $TD(F2) = 1K$  or  $2K$ ,  $TD(F1) = 128-256$  (your choice).

 $NS = 4, 8, 16$  (multiple of 4 or 8 recommended),  $DS = 8$  or 16.  $D1$  = repetition delay = 1.5 sec or other time of your choice. CNST2 =  $\frac{1}{J}$  coupling constant = 145 Hz or other value of your choice. **CNST13** =  $\mathbb{I}$  selection filter = 8 Hz or other value of your choice.

Type ased (enter) and review parameters used in the job. Check gradients are OK.

Set receiver gain using RGA (Important!).

Process with:  $SI(F2) = SI(F1) = 1K$  or 2K  $WDW(F1) = WDW(F2) = SINE$  $SSB(F2) = SSB(F1) = 0$ xfb, abs1 and abs2

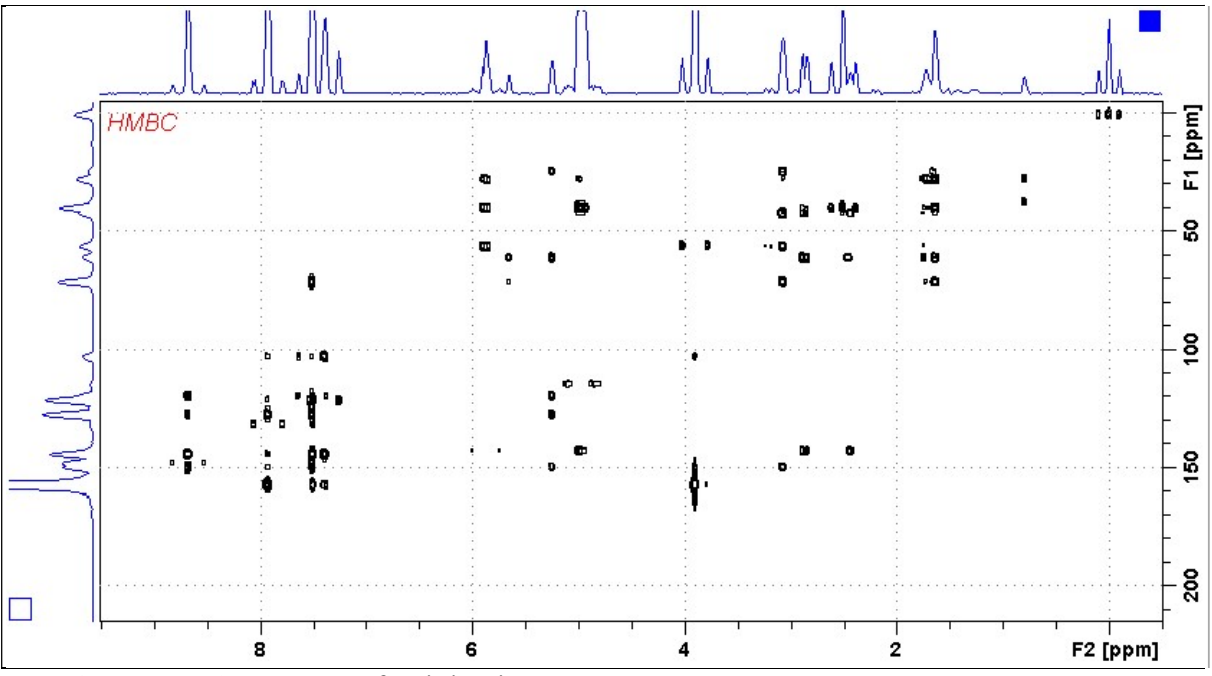

AVI-600 HMBC spectrum of quinine in  $D_6$ -DMSO.

#### 2.13 HMBCPR

Parameter set: awhmbcpr (+ getprosol) Pulse programme: awhmbcgplpndprqf

Type eda (enter) and enter SW  $(^1H)$  and SW  $(^{13}C)$  in ppm. Enter  $O1 = {}^{1}H$  frequency to be presaturated during D1. Check  $SW =$  spectral window is wide enough. Enter  $O2P = {}^{13}C$  spectral window midpoint in ppm.  $TD(F2) = 1K$  or 2K,  $TD(F1) = 128-256$  (your choice).

 $NS = 4, 8, 16$  (multiple of 4 or 8 recommended),  $DS = 8$  or 16.  $D1$  = repetition delay = 1.5 sec or other time of your choice.  $PL9 = CW$  presaturation power applied during D1. CNST2 =  $\frac{1}{J}$  coupling constant = 145 Hz or other value of your choice. **CNST13** =  $^{n}J$  selection filter = 8 Hz or other value of your choice.

Type ased (enter) and review parameters used in the job. Check gradients are OK.

Set receiver gain using RGA (Important!).

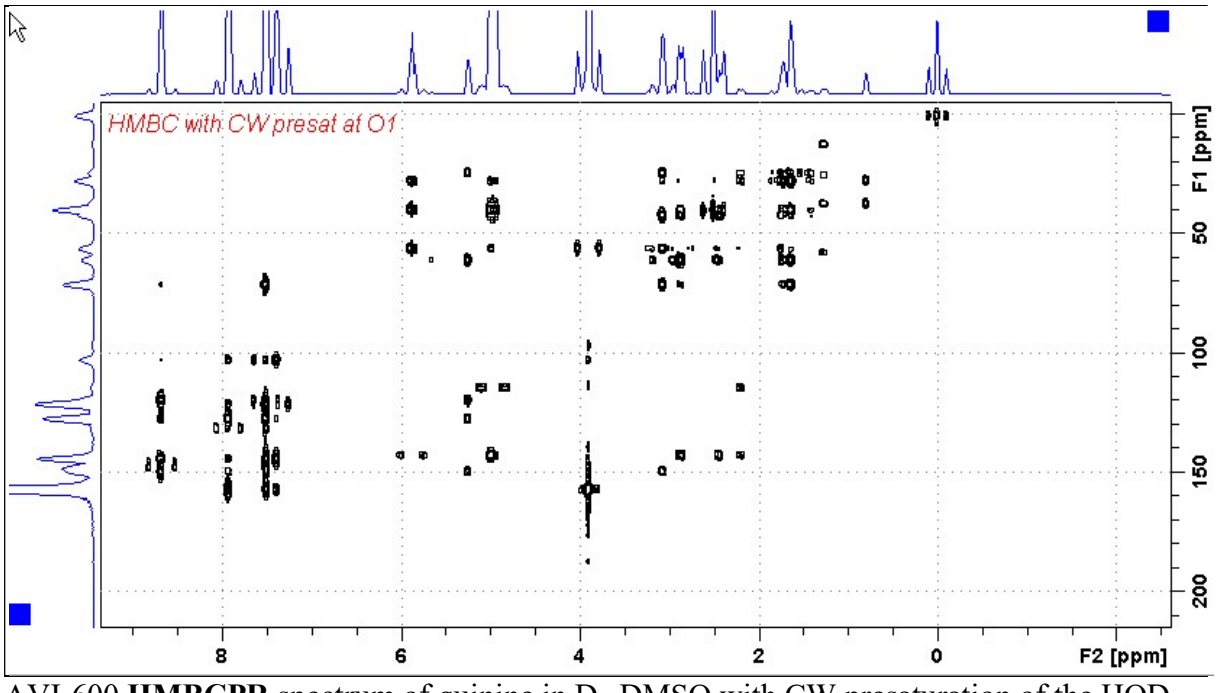

AVI-600 **HMBCPR** spectrum of quinine in  $D_6$ -DMSO with CW presaturation of the HOD signal at 3.37 ppm.

#### 2.14 HMBCL2

Parameter set: awhmbcl2 (+ getprosol) Pulse programme: hmbcgpl2ndqf

Type eda (enter) and enter SW  $(^{1}H)$  and SW  $(^{13}C)$  in ppm. Enter  $O1P = 1H$  spectral window midpoint in ppm. Enter  $O2P = {}^{13}C$  spectral window midpoint in ppm.  $TD(F2) = 1K$  or 2K,  $TD(F1) = 128-256$  (your choice).

 $NS = 4, 8, 16$  (multiple of 4 or 8 recommended),  $DS = 8$  or 16.  $D1$  = repetition delay = 1.5 sec or other time of your choice.  $CNST6 = min.<sup>1</sup> J coupling constant = 125 Hz or other value of your choice.$  $CNST7 = max<sup>1</sup> J coupling constant = 165 Hz$  or other value of your choice. CNST13 =  $\mathbb{I}J$  selection filter = 8Hz or other value of your choice

Type ased (enter) and review parameters used in the job. Check gradients are OK.

Set receiver gain using RGA (Important!).

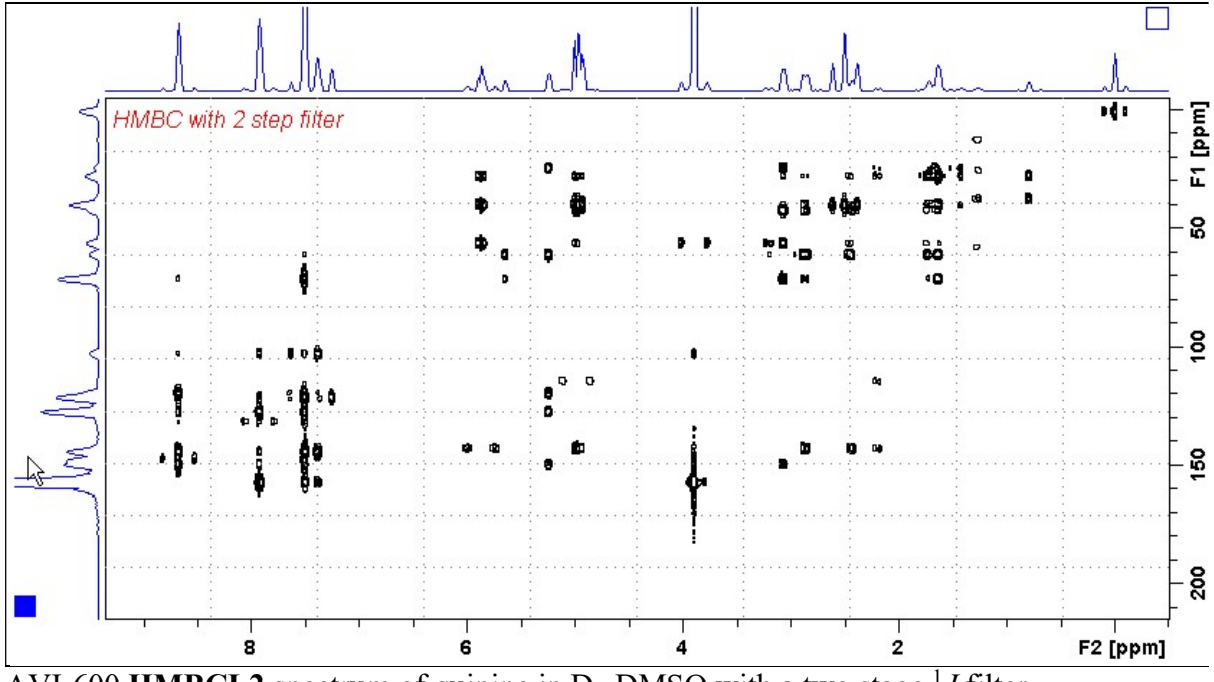

AVI-600 HMBCL2 spectrum of quinine in D<sub>6</sub>-DMSO with a two stage  $^{1}J$  filter.

#### 2.15 HMBC-CIGAR

Parameter set: awhmbc-cigar (+ getprosol) Pulse programme: hmbcacgplpqf Spectrum is acquired with  $^{13}$ C decoupling

Type eda (enter) and enter SW  $(^1H)$  and SW  $(^{13}C)$  in ppm. Enter  $O1P = {}^{1}H$  spectral window midpoint in ppm. Enter  $O2P = {}^{13}C$  spectral window midpoint in ppm.  $TD(F2) = 1K$  or 2K,  $TD(F1) = 128-256$  (your choice).

 $NS = 4, 8, 16$  (multiple of 4 or 8 recommended),  $DS = 8$  or 16.  $D1$  = repetition delay = 1.5 sec or other time of your choice. CNST6 = 125 Hz, CNST7 = 160 Hz =  $min/max$  <sup>1</sup>J selection filter range. CNST14 = 4 Hz, CNST15 = 12 Hz min/max  $^nJ$  selection filter range. CNST16 =  $1.0 = J$  scale factor.

Type ased (enter) and review parameters used in the job. Check gradients are OK.

Set receiver gain using RGA (Important!).

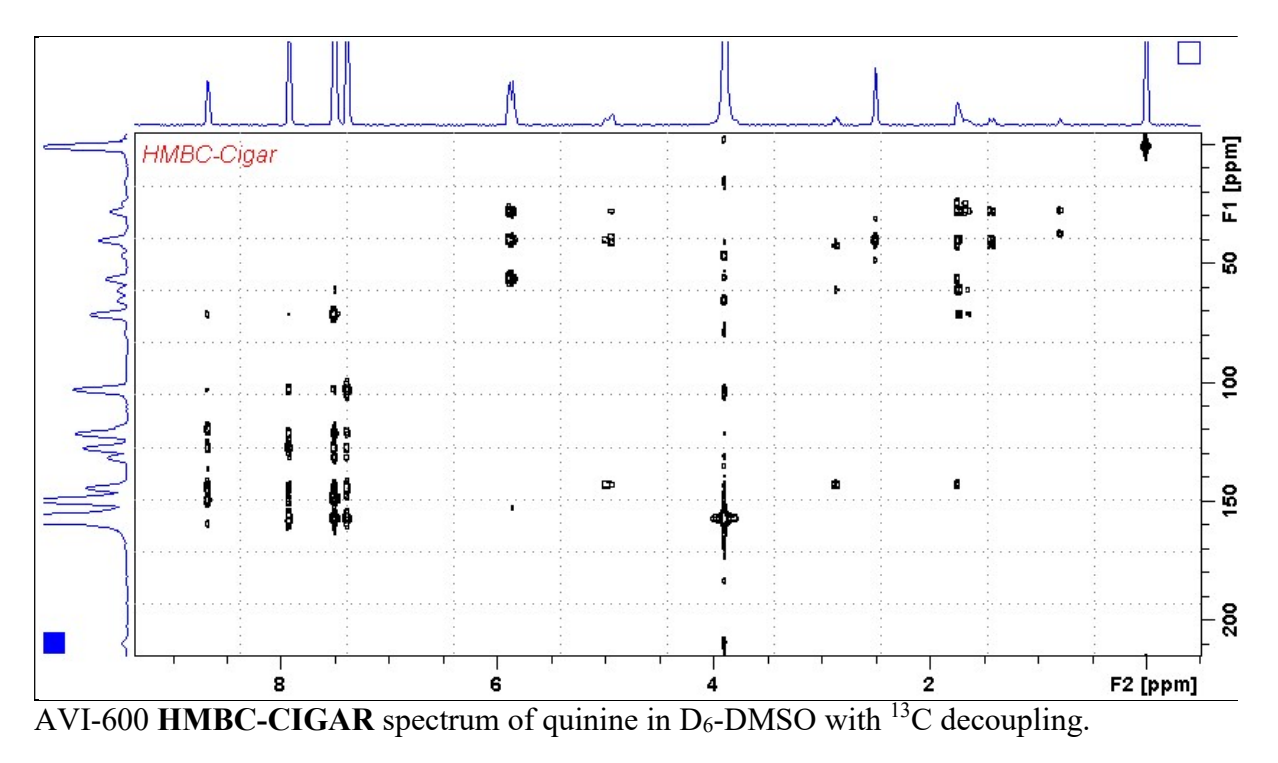

#### 2.16 H2BC spectrum (+ getprosol)

Parameter set: awh2bc (+ getprosol) Pulse programme: h2bcetgpl3

Type eda (enter) and enter SW  $(^1H)$  and SW  $(^{13}C)$  in ppm. Enter  $O1P = 1H$  spectral window midpoint in ppm. Enter  $O2P = {}^{13}C$  spectral window midpoint in ppm.  $TD(F2) = 1K$  or 2K,  $TD(F1) = 128-256$  (your choice).

 $NS = 4, 8, 16$  (multiple of 4 or 8 recommended),  $DS = 8$  or 16.  $D1$  = repetition delay = 1.5 sec or other time of your choice. CNST6 = 125 Hz, CNST7 = 165 Hz =  $min/max$  <sup>1</sup>J selection filter range.

Type ased (enter) and review parameters used in the job. Check gradients are OK.

Set receiver gain using RGA (Important!).

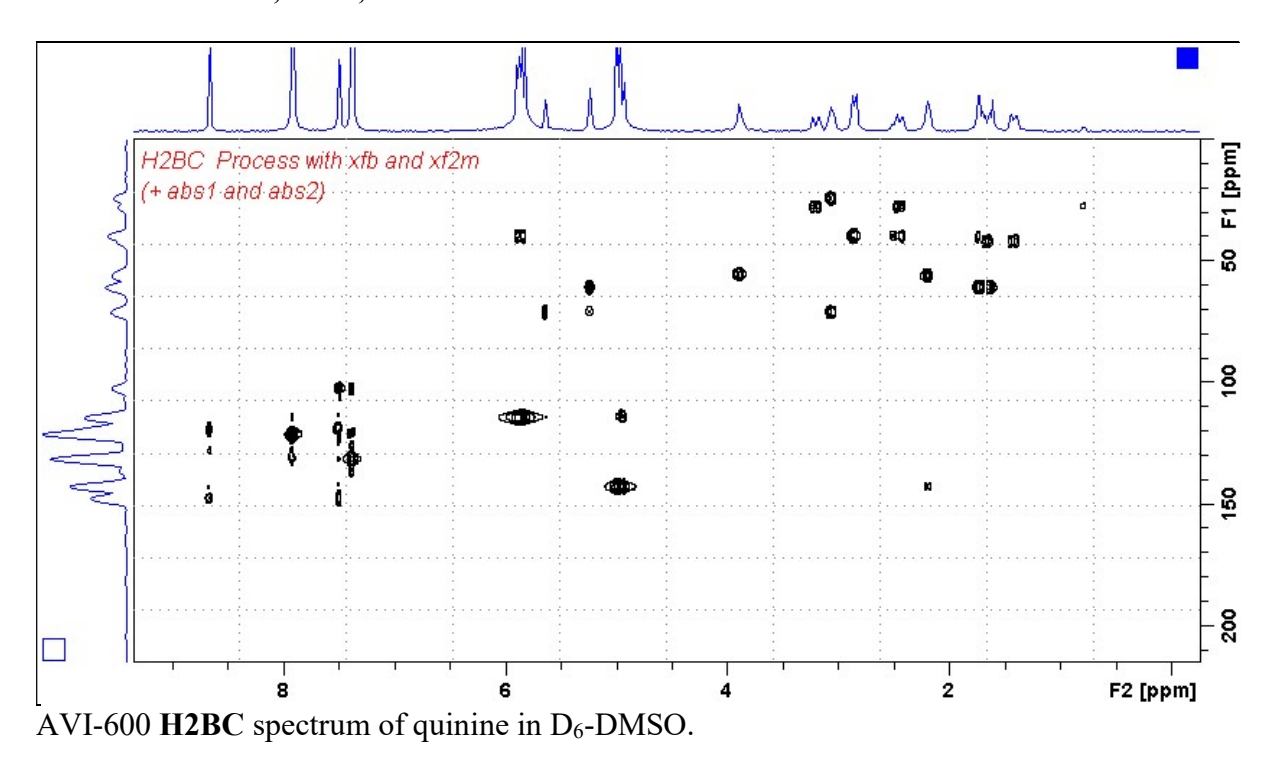